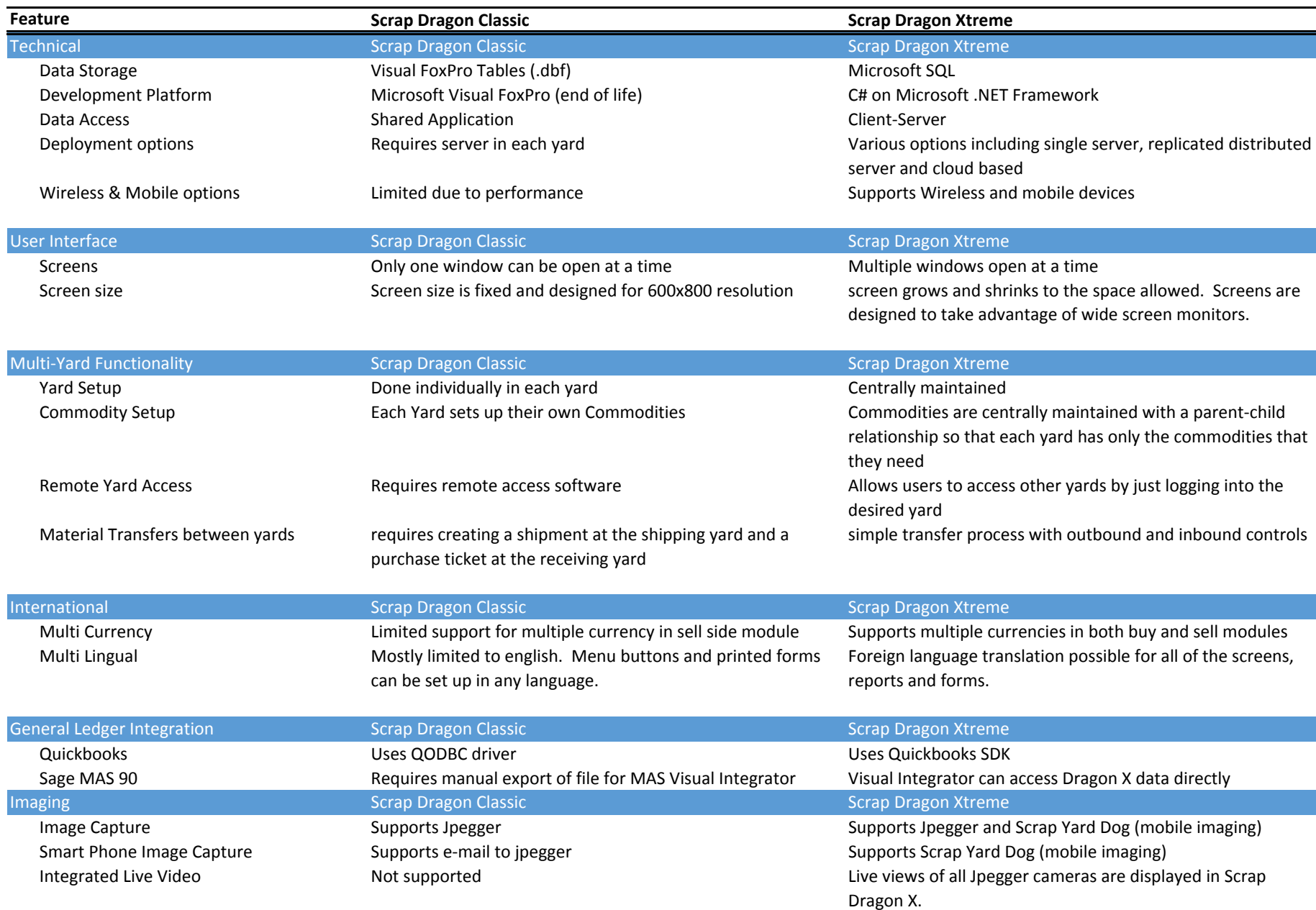

## **Highlights of some differences between Scrap Dragon Classic and Scrap Dragon Xtreme**

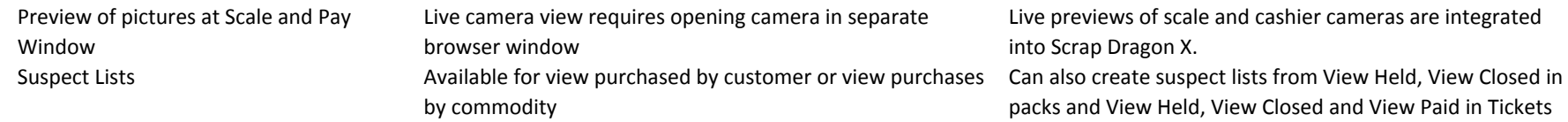

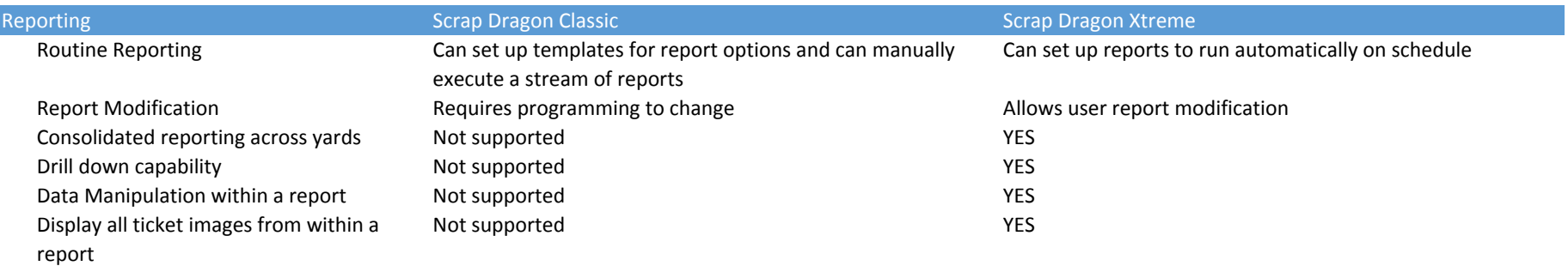

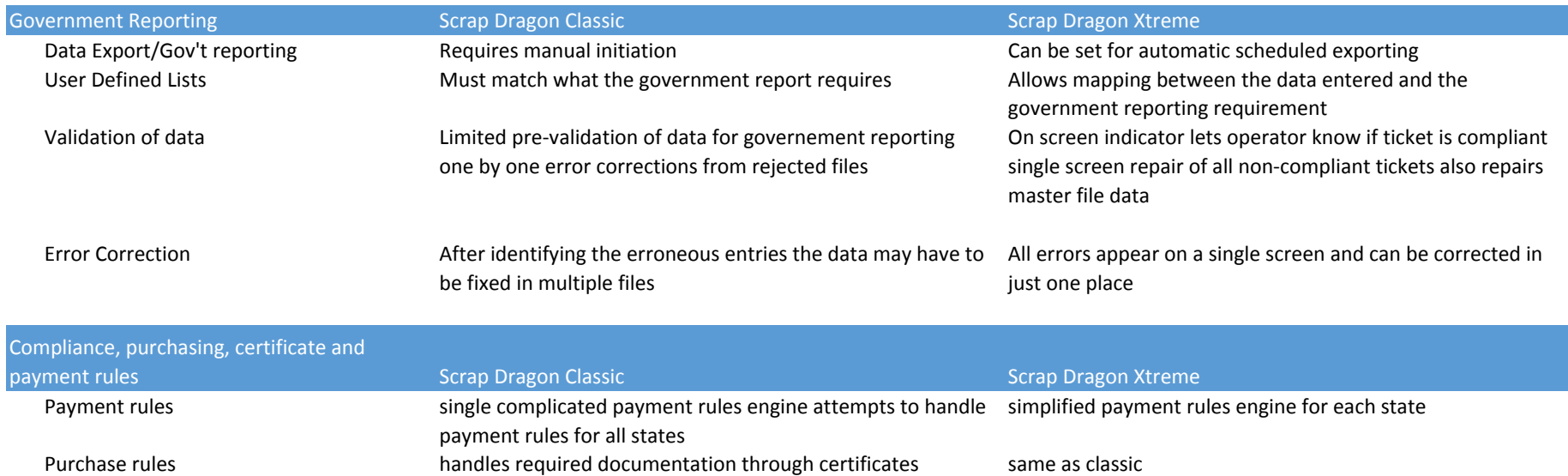

Item Limit rules

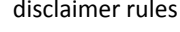

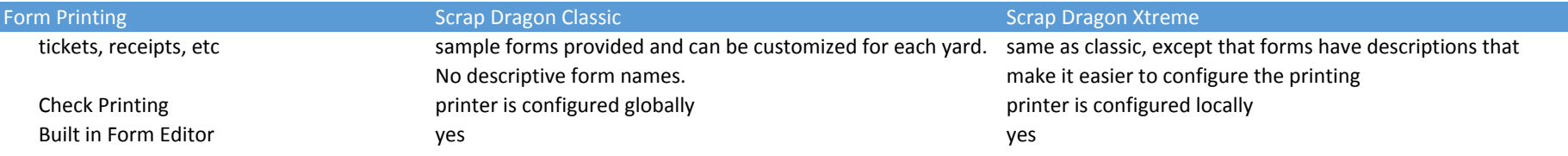

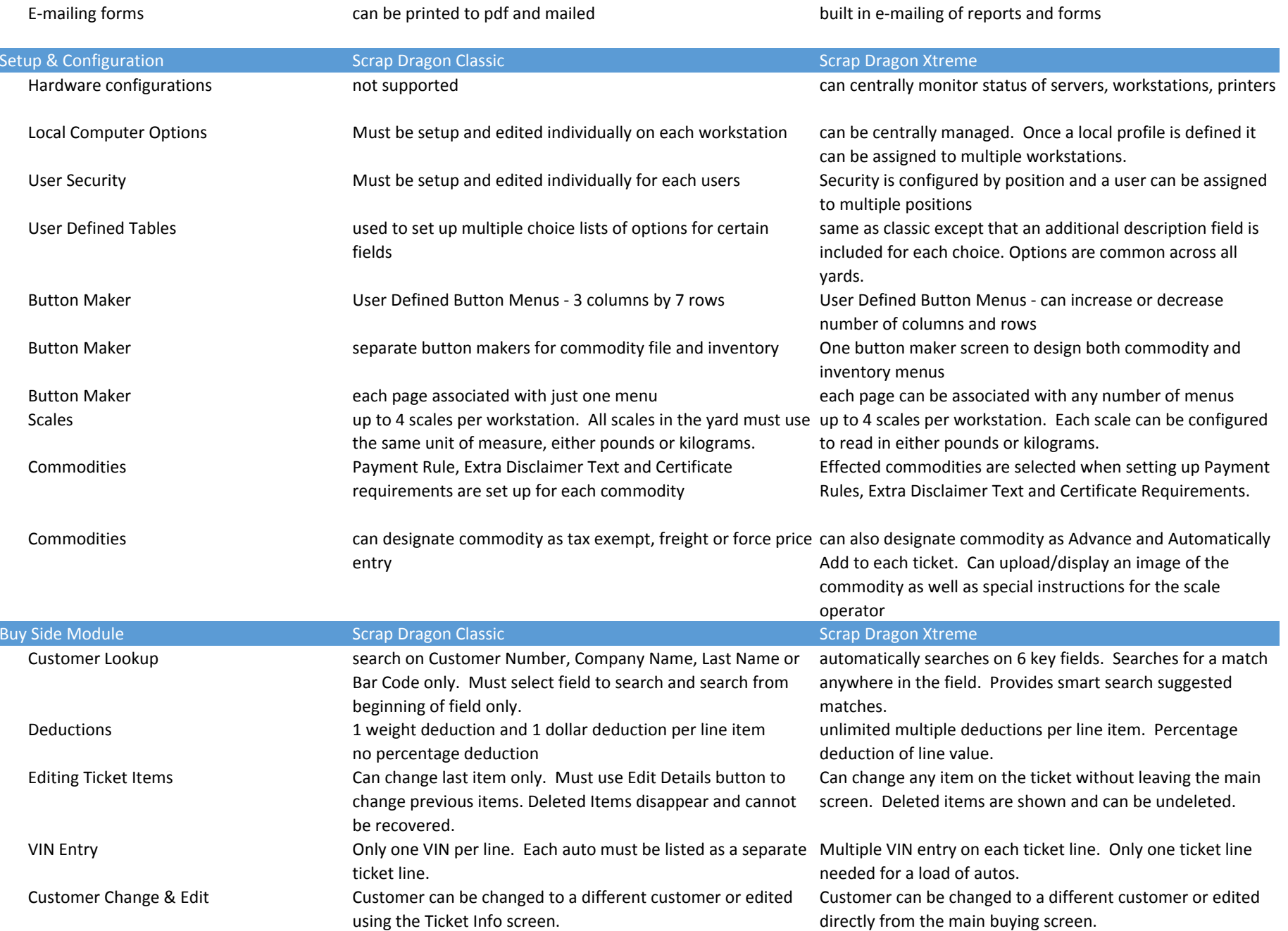

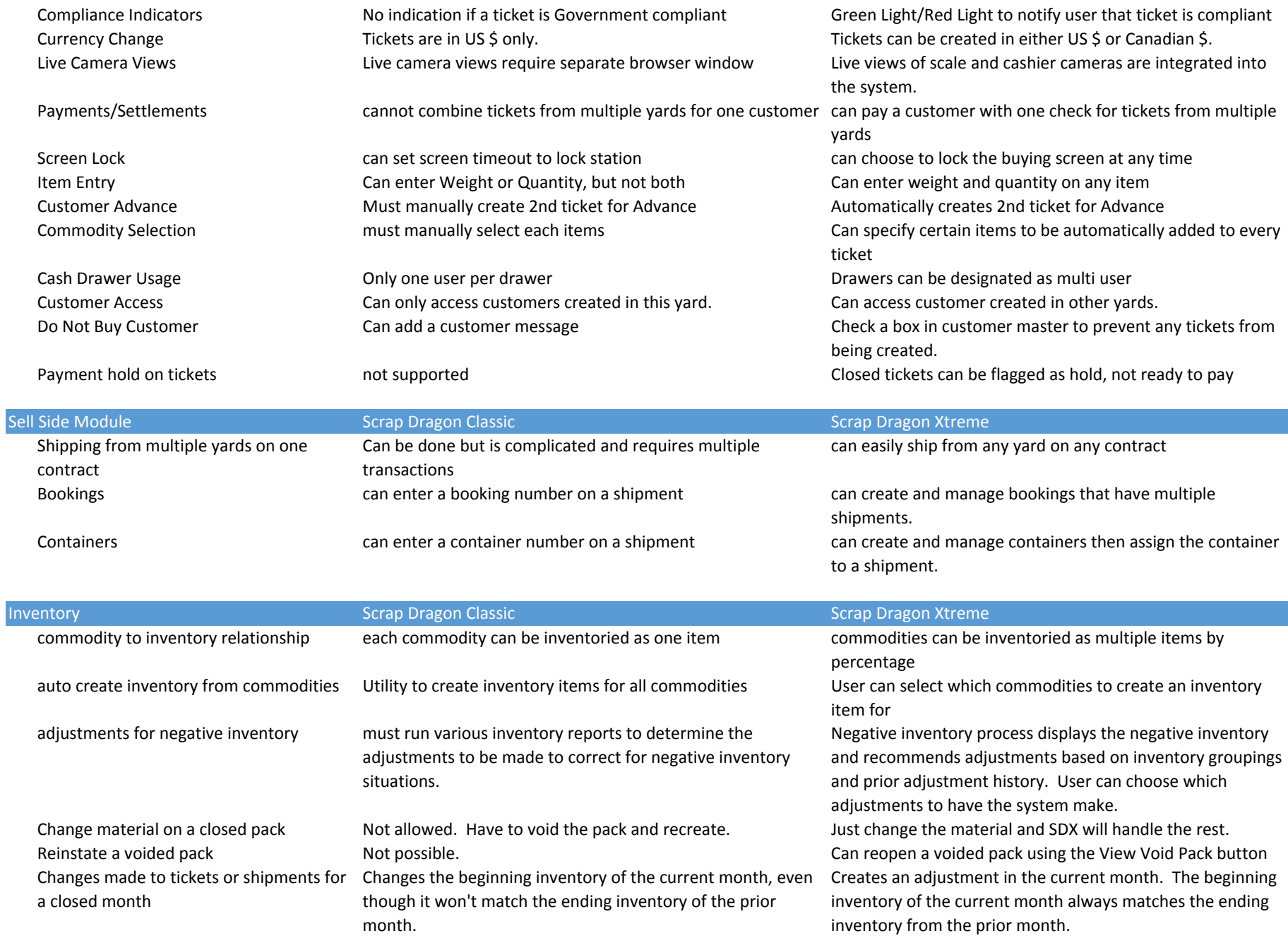